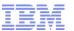

# Enterprise JavaScript IBM SDK for Node.js Linux on System Z

Joran Siu IBM SDK for Node.js Development

joransiu@ca.ibm.com

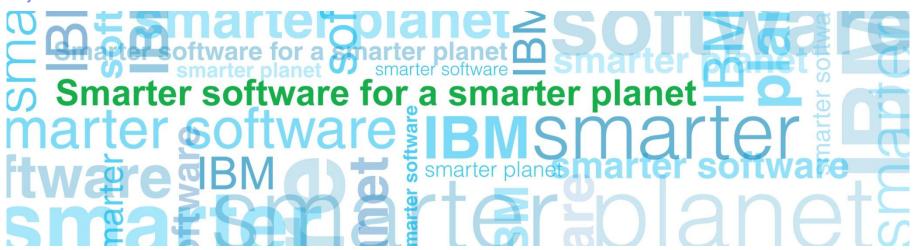

Node.js is an official trademark of Joyent.

Java, JavaScript and all Java-based trademarks and logos are trademarks or registered trademarks of Oracle and/or its affiliates

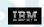

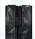

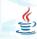

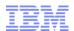

## Trademarks, Copyrights, Disclaimers

IBM, the IBM logo, and ibm.com are trademarks or registered trademarks of International Business Machines Corp., registered in many jurisdictions worldwide. Other product and service names might be trademarks of IBM or other companies. A current list of other IBM trademarks is available on the web at "Copyright and trademark information" at http://www.ibm.com/legal/copytrade.shtml

for a smarter planet

Other company, product, or service names may be trademarks or service marks of others.

THE INFORMATION CONTAINED IN THIS PRESENTATION IS PROVIDED FOR INFORMATIONAL PURPOSES ONLY. WHILE EFFORTS WERE MADE TO VERIFY THE COMPLETENESS AND ACCURACY OF THE INFORMATION CONTAINED IN THIS PRESENTATION, IT IS PROVIDED "AS IS" WITHOUT WARRANTY OF ANY KIND, EXPRESS OR IMPLIED. IN ADDITION, THIS INFORMATION IS BASED ON IBM'S CURRENT PRODUCT PLANS AND STRATEGY, WHICH ARE SUBJECT TO CHANGE BY IBM WITHOUT NOTICE. IBM SHALL NOT BE RESPONSIBLE FOR ANY DAMAGES ARISING OUT OF THE USE OF, OR OTHERWISE RELATED TO, THIS PRESENTATION OR ANY OTHER DOCUMENTATION. NOTHING CONTAINED IN THIS PRESENTATION IS INTENDED TO, NOR SHALL HAVE THE EFFECT OF, CREATING ANY WARRANTIES OR REPRESENTATIONS FROM IBM (OR ITS SUPPLIERS OR LICENSORS), OR ALTERING THE TERMS AND CONDITIONS OF ANY AGREEMENT OR LICENSE GOVERNING THE USE OF IBM PRODUCTS OR SOFTWARE.

© Copyright International Business Machines Corporation 2014. All rights reserved.

IBM's statements regarding its plans, directions, and intent are subject to change or withdrawal without notice at IBM's sole discretion. Information regarding potential future products is intended to outline our general product direction and it should not be relied on in making a purchasing decision. The information mentioned regarding potential future products is not a commitment, promise, or legal obligation to deliver any material, code or functionality. Information about potential future products may not be incorporated into any contract. The development, release, and timing of any future features or functionality described for our products remains at our sole discretion.

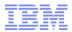

# **JavaScript**

- Netscape, 1995
- Scripting language for their Navigator browser

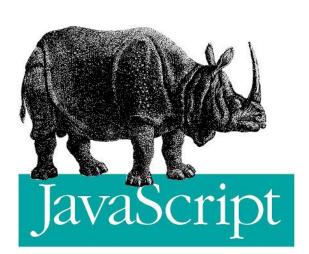

- Standardized as ECMAScript (currently v5.1)
- Client-side interaction dynamism to enhance HTML experience
- Realization only within the browser / client-side...

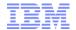

# Java != JavaScript

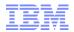

# Asynchronous JavaScript and XML (AJAX)

Since about 2000...

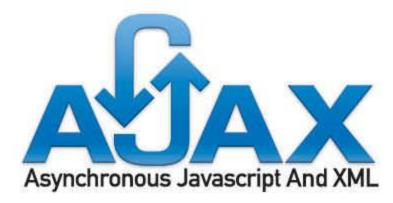

- Dynamic web pages
  - JavaScript sending/receiving XML-based data asynchronously in the background
- Proliferation of JavaScript frameworks
- JavaScript largely interpreted (Rhino, Nashorn, etc.)

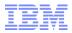

# What is Node.js?

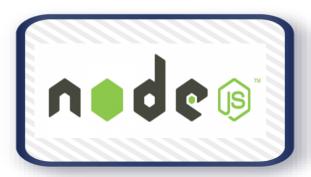

- Server-side JavaScript platform developed by Joyent
- Built on Google's V8 JavaScript runtime
- Goal: Efficiently build fast, scalable, 'real-time' network applications
- Event-oriented, non-blocking, asynchronous I/O framework

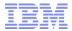

# Why Node.js?

- It is JavaScript
  - -Same language on client and server side
  - Availability of JavaScript talent

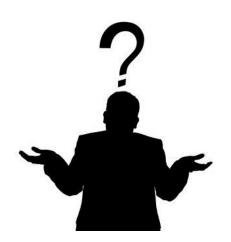

- End-to-End JavaScript stack
  - -Greater productivity and integration with JSON APIs

tor a smarter

- Event-driven, single-threaded model
  - -Eliminates concurrency and thread-safety worries
- Thousands of concurrent connections with minimal overhead

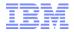

# Using Node.js for...

Back-end APIs and services

Mobile backend as a service (MBaaS)

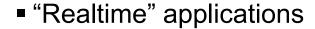

Business analytics

and more... <a href="http://www.nodejs.org/industry">http://www.nodejs.org/industry</a>

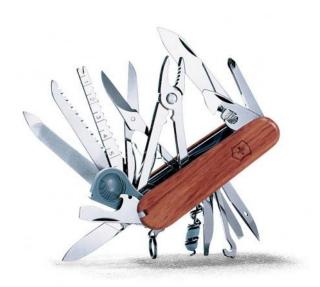

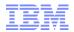

# JavaScript Landscape - Gartner

### Gartner Reports

• "JavaScript technologies, in particular Node.js, are now the primary technologies supported by vendors offering emerging mobile back-end-as-a-service (MBaaS) space"

# Gartner Recommends

- "Treat JavaScript experience and expertise as basic requirements for most developers."
- "Build up internal developer JavaScript skill sets to support front-end and back-end mobile app development."

#### Gartner Predicts

• "Even though they will also be working in other languages, JavaScript will increasingly be part of most projects across a broader range of scenarios"

"By 2017, JavaScript will be the most in-demand language skill in mobile application development (AD)"

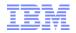

### **MEAN Stack**

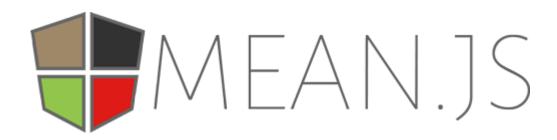

MongoDB NoSQL Database

Express.js Web Applications framework

Angular.js Client-side MVC framework

Node.js Server-side JavaScript platform

Full-stack JavaScript framework

http://meanjs.org/

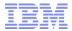

# What comprises Node.js?

| What's Node made of? |                                 | node       |
|----------------------|---------------------------------|------------|
| V8 Engine            | libuv                           | core lib   |
| C++<br>JS            | C<br>platform abstraction layer | JavaScript |

- Aside from Node.js, V8 itself is also used in:
  - MongoDB
  - therubyracer (Ruby gem)
  - libv8 (Ubuntu)

# Anatomy of a Node.js application

- 1. package.json
  - Tracks properties, dependencies, version info, commands, etc.
- JavaScript source files (i.e. app.js)
- ■To install and execute:
  - > npm install
  - > node app.js

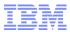

## npm

- Lots of packages / modules for use
  - 109k and growing
- Command line utility to interact with public registry @ npmjs.org
- To install modules, issue:

npm install <module name>

#### **Module Counts**

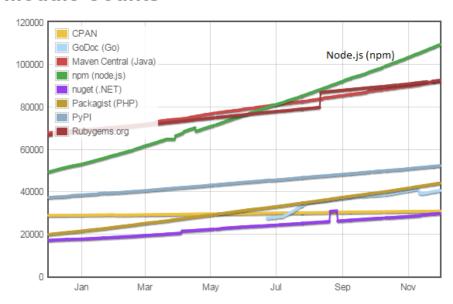

3x Growth Rate vs other runtimes

November 30, 2014 http://www.modulecounts.com

# **Example: Take Existing Application**

Existing Java EE Online Stock Trading System

for a smarter planet

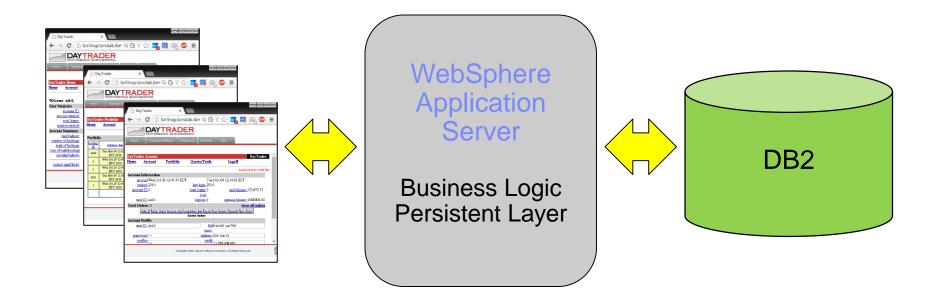

# New Portal with Node.js

Introduce a Real-time Stock Portal (i.e. mobile)

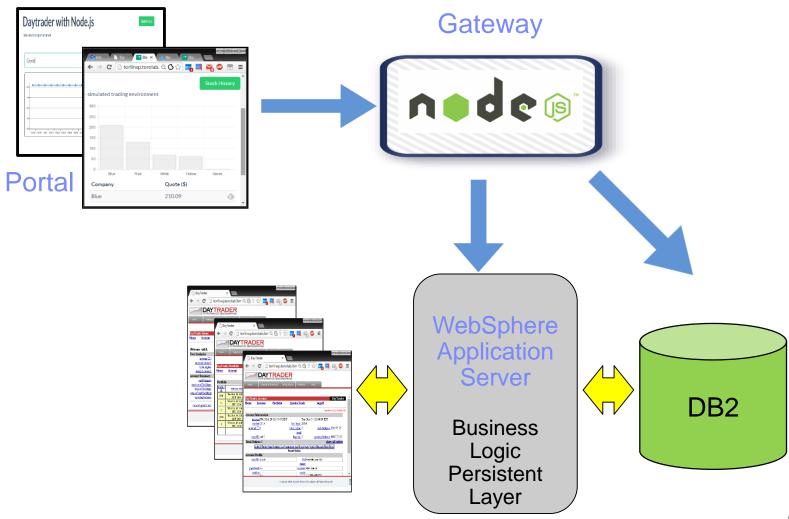

a smarter planet

## We want to Twit!

Social Media, Push Notifications, etc.

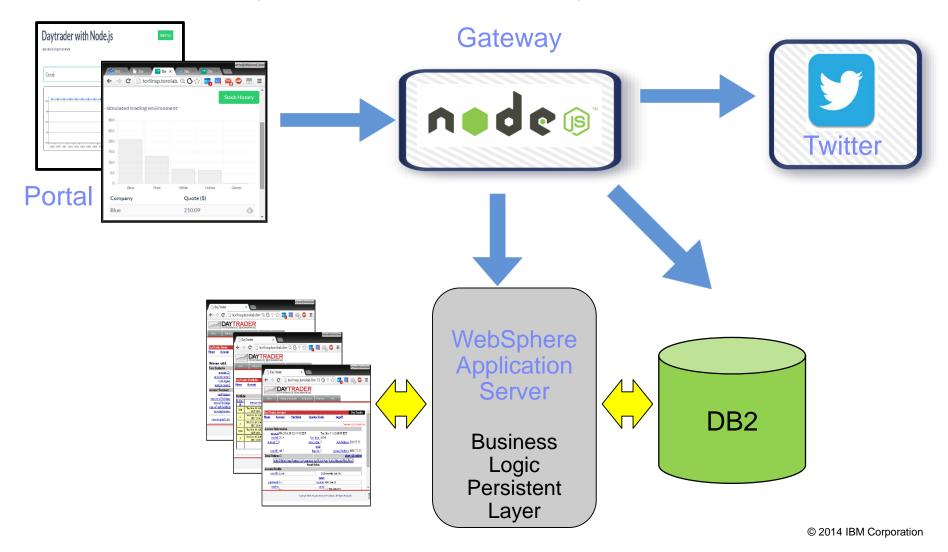

# marter planet Software for a smarter planet marter

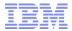

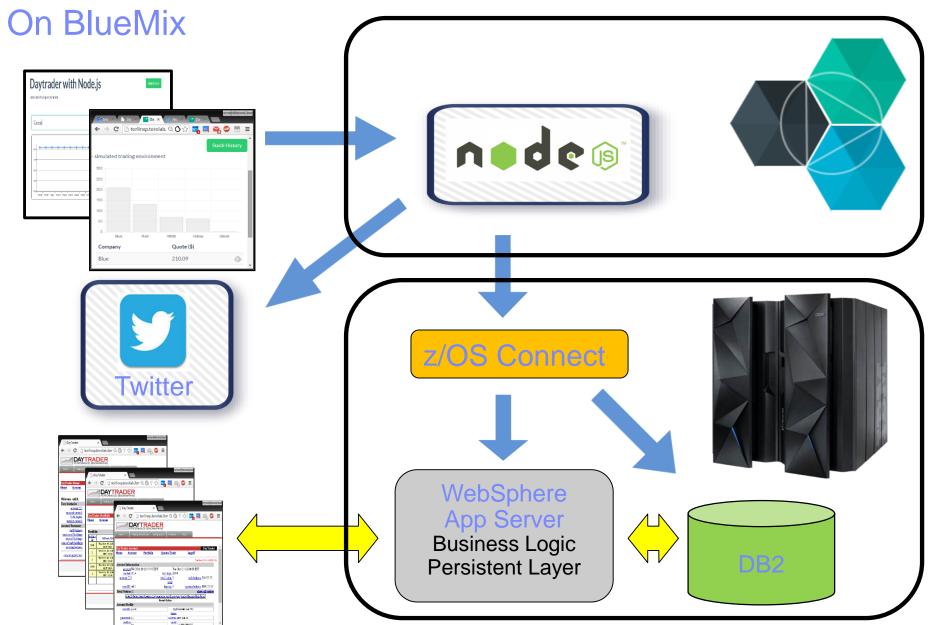

On System Z

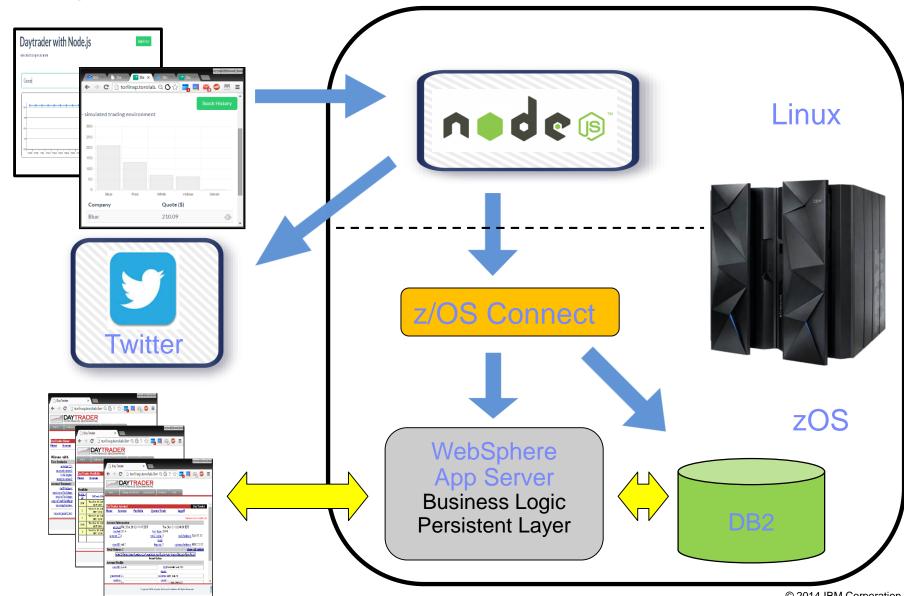

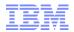

# Why Node.js on Linux on System Z?

- Co-location of Node.js server application with data and transactions on z/OS reduces latency of access to z/OS data.
- Availability and scalability of Linux on System Z as an environment for both Node.js development, test and production
- All traditional advantages of consolidating multiple distributed servers onto Linux on System Z: Reduce data center footprint, simpler management, energy savings.
- Leverages the trusted environments of System Z to maximize security and uptime of critical Node.js applications

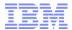

# IBM SDK for Node.js™, Version 1.1

# Combine modern web JavaScript + Node.js applications with the benefits of System Z hardware, monitoring, and security

#### **High Performance JavaScript for Linux on System Z**

- Highly scalable, event-driven platform with non-blocking I/O
- Thousands of concurrent connections with minimal overhead
- Unified JavaScript ecosystem for client and server
- Up to 29% better performance over Intel on AcmeAir\*
- One of the fastest growing eco-systems
  - +109k modules @ npmjs.org

#### **System Z Connectivity**

Co-locate Node.js applications for reduced latency accessing z/OS data/services

#### **Security and Dependability**

 Leverages the trusted environments of System Z to maximize security and uptime of critical Node.js applications.

#### Unified Diagnostics and Monitoring with IBM SDKs for Java®

Support for IBM SDK for Node.js in IBM Support Assistant (ISA)

#### Compatible with latest Joyent Node.js v0.10.\* releases

http://www.ibm.com/developerworks/web/nodesdk

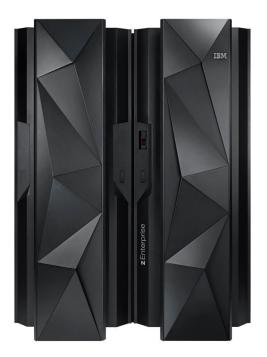

\*(Controlled measurement environment, results may vary)

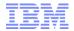

# Getting Node.js on Linux on System Z

- IBM SDK for Node.js, Version 1.1
  - -Equivalent to latest Joyent Node.js version 0.10.X
  - -http://www.ibm.com/developerworks/web/nodesdk

31-bit / 64-bit drivers available for Linux on System Z!

Fork Us on GitHub @

S390 V8: github.com/andrewlow/v8z

Node: github.com/andrewlow/node